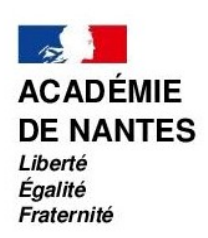

## Lycée Montesquieu Le Mans

le 1er juin 2022

# Organisation des classes préparatoires aux Grandes écoles Année scolaire 2022-2023

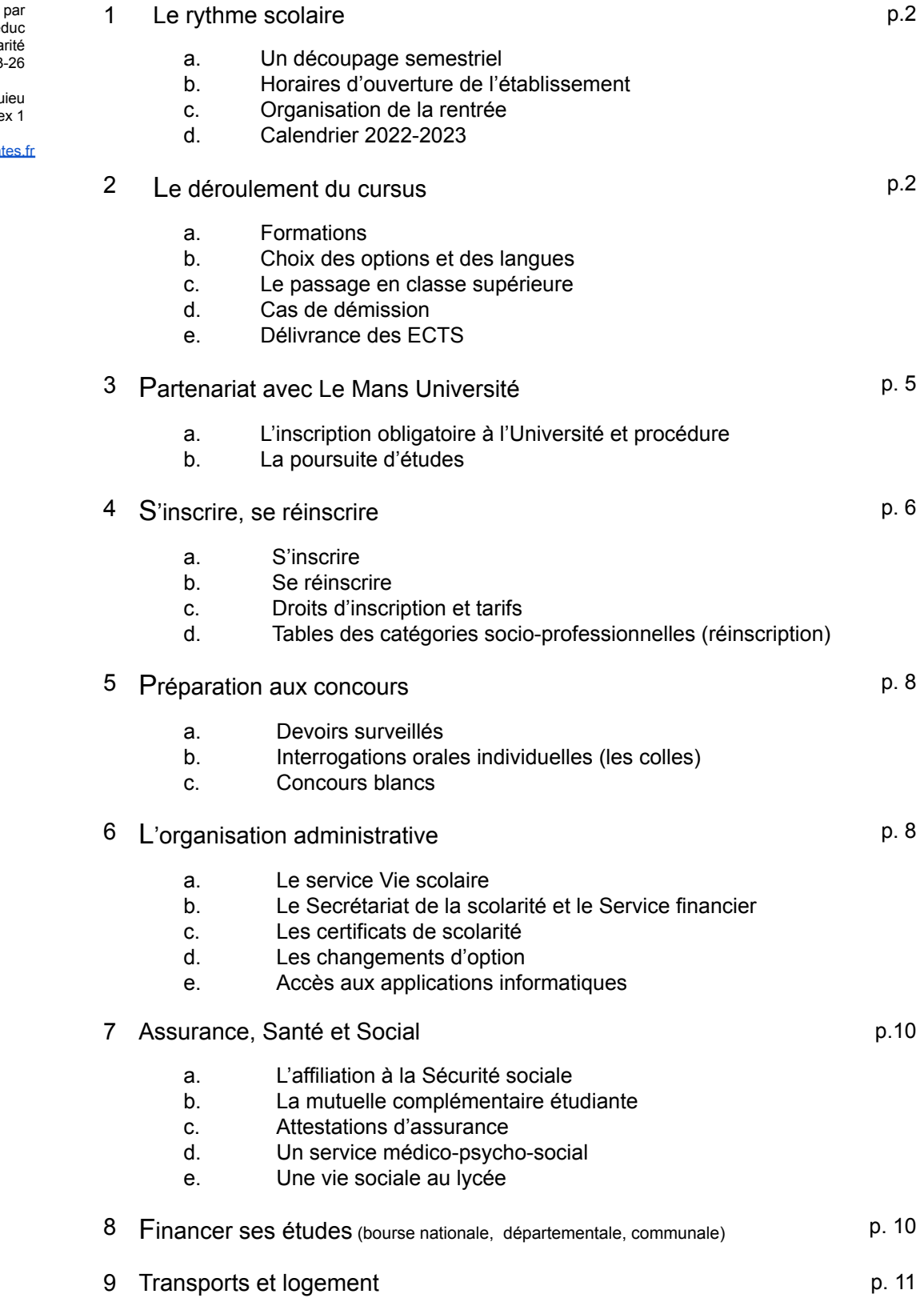

Dossier suivi Sylvie Housni-Le Secrétariat de la Scolarité 02-43-76-93-26

1 rue Montesqu 72008 Le Mans Cede

cpge.montesquieu72@ac-nan

# 1. LE RYTHME SCOLAIRE

## a. Un découpage semestriel :

- pour les étudiants de première année de CPGE : 2 semestres.
- pour les étudiants de deuxième année : 2 périodes, suivies des épreuves écrites de concours et d'une période de préparation des oraux (obligatoires).

Un bulletin semestriel est délivré à chaque étudiant après le conseil de classe par le professeur coordonnateur, courant janvier et juin.

## b. Horaires d'ouverture de l'établissement :

Les cours se déroulent du lundi 8h au vendredi 18h. Les devoirs ont lieu le plus fréquemment le samedi de 8h à 12h voire 13h en hypokhâgne.

Des interrogations orales (colles) sont prévues selon un calendrier établi en début d'année par les professeurs (le colloscope).

### c. L'essentiel sur la rentrée du jeudi 1er septembre à 8h

Après avoir consulté votre nom sur la liste correspondant à votre formation par voie d'affichage dans la cour du lycée, vous serez accueilli(e) dans votre classe par votre professeur coordinateur. Photo de classe.

Pas de liste de fournitures donnée aux étudiants, ni de manuel. Prévoir des fournitures en fonction de son organisation.

Pour les scientifiques, prévoir une blouse blanche pour les cours en laboratoire.

Sont remis : l'emploi du temps, trois certificats de scolarité, une fiche infirmerie, une autorisation de sortie pour les mineurs, un document "mise à disposition de casiers" pour les demi-pensionnaires. Le service de la restauration débutera le jeudi 1er septembre 2022.

## d. Calendrier 2022-2023

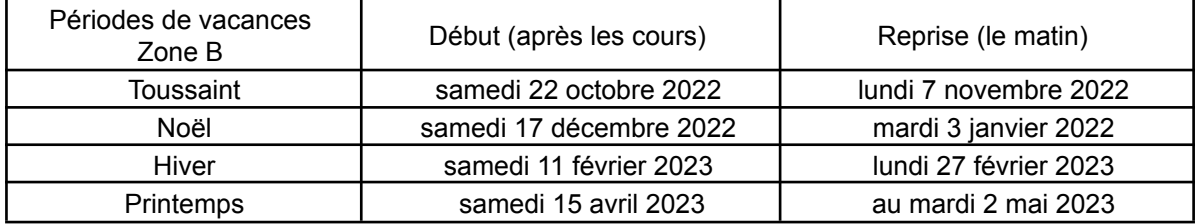

Les étudiants de 2ème année de CPGE interrompent les cours une semaine avant le début des concours (début avril) et les reprennent après la fin des concours pour la préparation des oraux.

## Fin de l'année scolaire :

L'année scolaire se termine le vendredi 30 juin 2023 pour les CPGE 1ère année.

Pour les 2ème année, le jour des résultats de l'admissibilité aux concours pour la Khâgne, une semaine avant les oraux pour les scientifiques.

# 2. LE DEROULEMENT DU CURSUS

a. Formations :

Hypokhâgne (801)

Option 2h Géographie, LVB renforcée, Latin débutant ou continuant, grec débutant ou continuant *(orientation fin d'année vers khâgne)*

1ère année CPGE Littéraire **2ème année CPGE** Littéraire

Khâgne (901)

Spécialités : Anglais, Histoire et Géographie, Lettres modernes

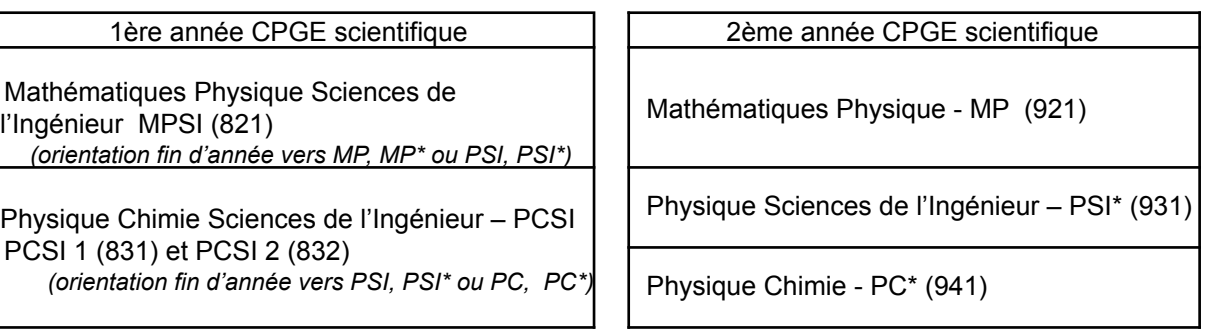

Les Classes Préparatoires aux Grandes Écoles (CPGE) du lycée Montesquieu sont encadrées par une équipe pédagogique et un professeur coordinateur.

Chaque classe élit deux délégués étudiants titulaires et deux suppléants en début d'année scolaire.

## b. Choix des options et des langues

## b1. Choix d'option :

EPS (2h) : Les étudiants qui s'inscrivent s'engagent pour l'année scolaire.

Les activités s'organisent par ateliers en fonction des demandes des étudiants et des conditions matérielles.

Liste des sports possibles : badminton, basketball, musculation-cross training, football et ultimate en extérieur, tennis de table, volleyball.

Dans le cadre de l'UNSS, il est possible de pratiquer l'ultimate, le volleyball, le badminton, la natation (sous réserve) et le cross-training sur un créneau d'une heure hebdomadaire.

Référent : guillaume.le-glorennec@ac-nantes.fr

## En hypokhâgne :

- Cours communs : Français (5h) ; Histoire (5h) ; Philosophie (4h) ; LVA (4h) ; LVB (2h) ; Géographie (2h) ; Culture antique (1h) ; Latin ou grec (débutant ou continuant) (2h)
- Un choix d'option obligatoire en fonction des études supérieures envisagées, les étudiants doivent choisir leurs options (2 heures chacune) parmi : géographie / LVB renforcée / latin débutant ou continuant / grec continuant ou débutant.
- Les étudiants ont un mois pour se décider avec l'aide des professeurs.

En khâgne : Le choix de la spécialité se fait en fonction de la grille horaire ci-dessous :

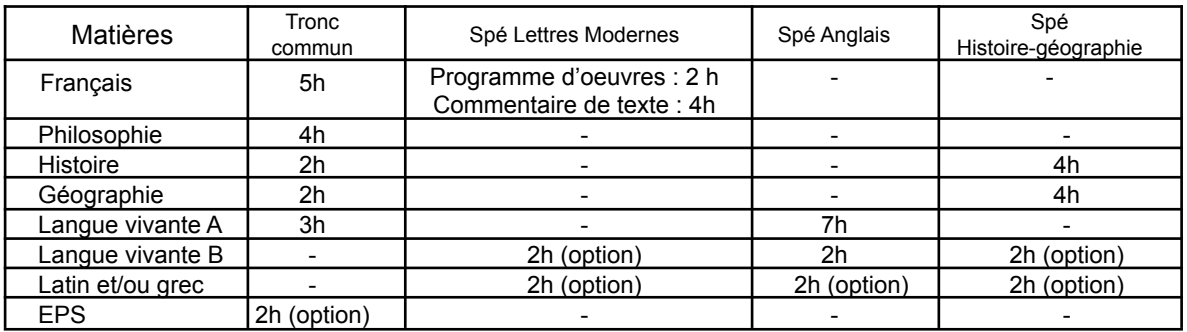

Trois options facultatives sont proposées : langue vivante B (sauf en spécialité anglais), latin, sport.

b2. Choix des langues :

Les langues proposées sont : LVA Anglais ou Allemand ou Espagnol et/ou LVB Anglais/Allemand ou Espagnol.

En Hypokhâgne : **uniquement pour les étudiants n'ayant pas de LVB anglais, espagnol ou allemand, vous devez impérativement remplacer les 2h de LVB par**

- 2h de latin ou grec continuant ou débutant en plus de 2h obligatoires
- ou le suivi de la langue de votre choix à distance (structure proposant l'obtention d'une certification de niveau B2) : obligation de prouver l'inscription et de fournir les notes
- ou possibilité en interne pour les langues enseignées au lycée ? À voir avec le proviseur.

Pour les étudiants de CPGE scientifiques, la LVA Allemand peut ne pas être dispensée en cas d'effectif insuffisant.

La demande d'arrêt ou de modification de la Langue vivante B pour les CPGE scientifiques ou d'une option pour les littéraires est accordée ou non par le Proviseur, à titre exceptionnel, jusqu'au 30 septembre sur demande écrite de la part de l'étudiant, contresignée par les professeurs concernés qui indiquent leur avis. Elle n'est plus autorisée après cette date.

#### b3. Changements d'options :

Les changements d'option (langues vivantes, langues anciennes, EPS, …) sont possibles uniquement par écrit et avant le samedi 24 septembre.

### c. Le passage en classe supérieure

Tout étudiant admis en première année, pourra poursuivre ses études en seconde année dans le même établissement, sauf en cas de défaillance manifeste ou en cas de travail notoirement insuffisant.

Les règles de priorité d'orientation qui s'appliquent en matière d'affectation en seconde année sont les suivantes :

- étudiants ayant effectué leur première année dans l'établissement et admis en seconde année ;
- étudiants ayant effectué leur scolarité dans l'établissement et admis à redoubler leur seconde année, dans la limite des places disponibles ;
- étudiants admis en seconde année et sollicitant un transfert dans une série non proposée par leur établissement d'origine ;
- étudiants demandant leur transfert pour raisons familiales ou autres.

Les redoublements de première année seront exceptionnellement autorisés en cas de maladie, accident ou problème familial majeur. Ils s'effectuent dans l'établissement.

Il est possible de redoubler une classe de deuxième année de CPGE, en fonction de l'expertise du conseil de classe et de la capacité d'accueil de la formation. Une liste complémentaire peut être dressée pour établir un ordre de priorité pour l'inscription en deuxième année.

Les candidatures extérieures sont étudiées en cas de places vacantes. Les demandes se font par le téléchargement de l'imprimé « demande de CPGE2 » sur l'espace Classes prépas / inscriptions du site du lycée.

### d. Cas de démission

- prendre contact avec les professeurs de la classe pour solliciter leur avis
- se renseigner à l'Université sur les conditions d'une éventuelle poursuite d'études
- en discuter en famille.

Si après réflexion, l'étudiant décide de démissionner, il rédige un courrier adressé au chef d'établissement.

### e. La délivrance de l'attestation descriptive du parcours de l'étudiant

Le décret du 3 mai 2007 inscrit les formations délivrées en CPGE dans le cursus conduisant au grade de licence.

En fin d'année l'étudiant reçoit une attestation descriptive de son parcours de formation, comportant la mention des crédits obtenus (dans la limite de 60 pour la première année et de 120 pour un parcours complet), assortie d'une mention de A à F (A : Très bien ; B : bien ; C : assez bien ; D : convenable ; E : passable ; F : insuffisant).

Les crédits européens de transfert (*ECTS : europeans credit transfer system)* ne sont toutefois pas délivrés automatiquement.

## 3. PARTENARIAT AVEC L'UNIVERSITÉ

Dans le cadre de la mise en œuvre de la réforme LMD (licence, master, doctorat), le lycée Montesquieu a signé avec l'Université du Mans une convention de coopération pédagogique. Les étudiants de CPGE disposent ainsi d'un cadre qui leur permet de valider les acquis de CPGE et de poursuivre le cas échéant des études universitaires.

## a. La double inscription obligatoire des CPGE de Montesquieu à l'Université du Mans

Elle a pour but de valider l'année universitaire correspondant à l'année d'étude en CPGE. Par exemple un étudiant de CPGE1 s'inscrit en Licence 1, un étudiant de CPGE2 s'inscrit en Licence 2.

#### Choix de la licence après une CPGE :

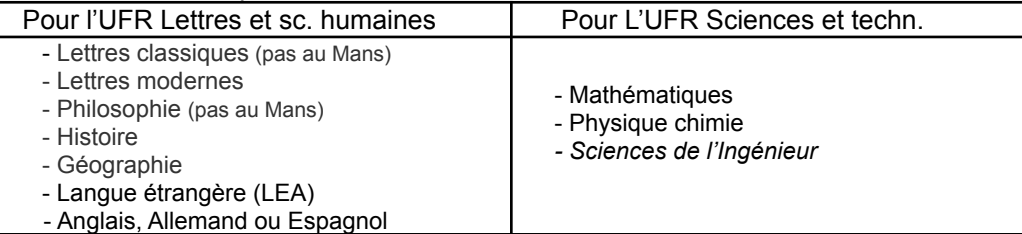

Les nouveaux étudiants de 1ère ou de 2ème année s'inscrivent par le biais du site <https://www.demarches-simplifiees.fr> (lien adressé par courriel). Cette procédure vaut double inscription : inutile donc de se déplacer à l'Université.

Les étudiants inscrits au lycée Montesquieu s'inscrivent ou se réinscrivent à l'Université du Mans en ligne en septembre. Procédure à suivre courant septembre.

L'inscription à l'Université donne aux étudiants de CPGE les mêmes droits et devoirs que ceux appliqués aux autres étudiants (accès aux restaurants universitaires, infrastructures sportives, [bibliothèques](https://docs.google.com/document/d/1rWP932uIlWJH6RCQBDgaIvWJoOguE_B673FC8dTX_jo/edit?usp=sharing), médecine préventive ...). Pour information : plan de [l'Université](https://drive.google.com/file/d/1iQxJp2-iJsC98kUmy6-57H8LJ64MG0Bo/view?usp=sharing) du Mans

Une fois inscrit, l'étudiant reçoit une carte d'étudiant (courant octobre) qui lui donne accès aux structures de l'Université.

En plus des droits universitaires, un étudiant de CPGE doit procéder à la démarche CVEC ou CONTRIBUTION DE VIE ETUDIANTE ET DE CAMPUS. Contribution pour "favoriser l'accueil et l'accompagnement social, sanitaire, culturel et sportif des étudiants". Cette contribution s'élève à 95€ si non boursier.

Un étudiant boursier n'aura, quant à lui, rien à débourser mais attention, la démarche d'enregistrement de la CVEC reste nécessaire. Résumé de la procédure de double inscription :

1/ l'étudiant nouveau effectue l'inscription pédagogique sous 3 jours via <https://www.demarches-simplifiees.fr> (lien par courriel)

2/ l'étudiant effectue sa demande d'enregistrement CVEC auprès du site <https://cvec.etudiant.gouv.fr> 3/ il édite / télécharge son attestation et la remet lors de son inscription

- 4/ l'étudiant non boursier règle 170€ de frais universitaires courant septembre
- 5/ le secrétariat du lycée transmet à l'université la liste des étudiants pour saisie des inscriptions universitaires
- 6/ l'université valide la double inscription et envoie la carte d'étudiant au lycée

### b. La poursuite d'études

En fin d'année universitaire (fin juin - début juillet) les Commissions de validation de l'Université (UFR Lettres ou Sciences) réunissent une équipe pédagogique mixte (Université - lycée Montesquieu) et examinent les dossiers individuels et les décisions des Conseils de classe. A partir des résultats, la Commission peut recommander une validation totale ou partielle du parcours effectué.

Exceptionnellement en fin de premier semestre, une demande de validation d'acquis peut être instruite pour les étudiants inscrits en Licence 1 ou en Licence 2, afin de leur permettre de rejoindre l'Université au deuxième semestre de l'année universitaire.

En cas de réorientation, l'étudiant peut poursuivre sa scolarité dans la licence choisie.

## c. Cas des CPGE Lettres :

Pour les étudiants redoublant une deuxième année de Première supérieure (aussi appelés « cubes », l'UFR pourra examiner une demande de validation totale ou partielle de la troisième année de licence (L3) recommandée par le conseil de classe de fin d'année.

Pour les étudiants de Khâgne, un partenariat est signé avec l'Université Paris Diderot de Paris VII, l'IEP de Rennes, la Sorbonne.

# 4. S'INSCRIRE, SE RÉINSCRIRE

L'inscription est commune pour l'inscription au lycée Montesquieu et l'université du Mans.

a. S'inscrire

Pour les nouveaux étudiants : le dossier d'inscription est totalement dématérialisé. Les éléments du dossier d'inscription devront être saisis 3 jours ouvrés via demarche-simplifiée.fr, par le lien envoyé par courriel.

Les documents demandés sous 3 jours :

- Pièce identité (carte d'identité, passeport, titre de séjour étranger ou visa long séjour valant titre de séjour ou extrait d'acte de naissance)
- Photo au format jpeg
- Pour les étudiants étrangers : attestation de niveau de langue (DELF-DALF-TCF)

Les documents demandés pour le 24 août :

- Relevé de notes du bac
- JAPD/JDC (fournir en priorité votre attestation de "Journée Défense et Citoyenneté" ou à défaut votre attestation de recensement (Service national)
- Attestation CVEC (Contribution à la Vie Étudiante et de Campus) à partir du lien [https://cvec.etudiant.gouv.fr](https://cvec.etudiant.gouv.fr/)
- Si boursier(ère), notification du CROUS ou dossier social étudiant
- Pour les nouveaux CPGE 2ème année : avoir fourni les ECTS de l'année précédente portant la mention obtenue (A à E)
- Pour le choix de la restauration au repas, règlement à l'inscription, soit 44,90€ (10 repas). Repas possibles dès le 1er septembre. Les chèques sont à établir à l'ordre du Lycée Montesquieu. En cas de règlement en espèces, se rendre au service financier à partir du jeudi 25 août 14h.
- *- Courant septembre, vous aurez la possibilité de régler par télépaiement via la page d'accueil du site du lycée.*

Pour le 7 septembre (un rendez-vous sera fixé en classe)

- Notification du CROUS pour les boursiers de l'enseignement supérieur
- Fiche infirmerie remise le jour de la rentrée complétée

- Adhésion Foyer socio-éducatif (facultatif) - 5.50€

Courant septembre : Inscription en ligne pour l'inscription parallèle à l'Université

Courant janvier : règlement de la participation aux frais de Reprographie et de supports pédagogiques (42€)

## b. Se réinscrire, selon le planning communiqué en mai - début juin

Sont concernés les étudiants montants de CPGE1 en CPGE2 et les redoublants de CPGE 2ème année. La réinscription à l'Université se fera en ligne courant septembre. Informations à venir.

Les documents demandés pour le 24 août :

- attestation JAPD/JDC si vous l'avez obtenue en cours d'année
- Attestation CVEC (Contribution à la Vie Étudiante et de Campus) à partir du lien [https://cvec.etudiant.gouv.fr](https://cvec.etudiant.gouv.fr/)
- Si boursier(ère), notification du CROUS ou dossier social étudiant
- Pour le choix de la restauration au repas, règlement à l'inscription, soit 44,90€ (10 repas). Repas possibles dès le 1er septembre. Les chèques sont à établir à l'ordre du Lycée Montesquieu. En cas de règlement en espèces, se rendre au service financier à partir du jeudi 25 août 14h. Courant septembre, vous aurez la possibilité de régler par télépaiement via la page d'accueil du site du lycée.

Pour le 7 septembre (un rendez-vous sera fixé en classe)

- Notification du CROUS pour les boursiers de l'enseignement supérieur
- La fiche infirmerie remise le jour de la rentrée complétée si vous avez rencontré une situation concernant votre santé non connue de l'infirmerie depuis la rentrée précédente.
- Adhésion au Foyer socio-éducatif (facultatif) remise le jour de la rentrée complétée 5.50€ à l'ordre de l'association Robert Garnier.

Courant janvier : règlement de la participation aux frais de Reprographie et de supports pédagogiques (42€)

Les informations sur les inscriptions ou les réinscriptions sont actualisées via notre site internet à cette adresse : https://montesquieu.paysdelaloire.e-lyco.fr / classes préparatoires / Inscriptions

## b. Les tarifs qui s'appliquent pour l'année universitaire 2022-2023.

- Les frais d'inscription obligatoires :
	- Pour les demi-pensionnaires, les frais de restauration
	- Frais de reprographie ou participation aux supports didactiques : 42€. Il n'y a pas de manuel scolaire en CPGE. *Vote du conseil d'administration n°9 du 21 octobre 2021.*
	- Droits d'inscription universitaires annuels et fixés par le Ministère de l'Éducation, de l'Enseignement Supérieur et de la Recherche : 170€. Exonération pour les étudiants non boursiers.
	- Contribution à la vie étudiante pour les non boursiers (géré par le CROUS). Montant 95€ à régler en ligne sur [https://cvec.etudiant.gouv.fr](https://cvec.etudiant.gouv.fr/). Exonération pour les étudiants boursiers.
- Cotisations facultatives : participation au Foyer socio-éducatif : 5.50€
- Si vous avez réglé et que vous obtenez une bourse en cours d'année (à partir de novembre), adressez vous au secrétariat de la scolarité et n'oubliez pas de solliciter le remboursement le plus rapidement possible :
- des droits universitaires auprès du Service étudiant et de la Vie Universitaire de l'université avec un RIB ;

○ de la CVEC (contribution à la vie étudiante) : le CROUS remboursera les étudiants ayant réglé la contribution à la vie étudiante (95€).

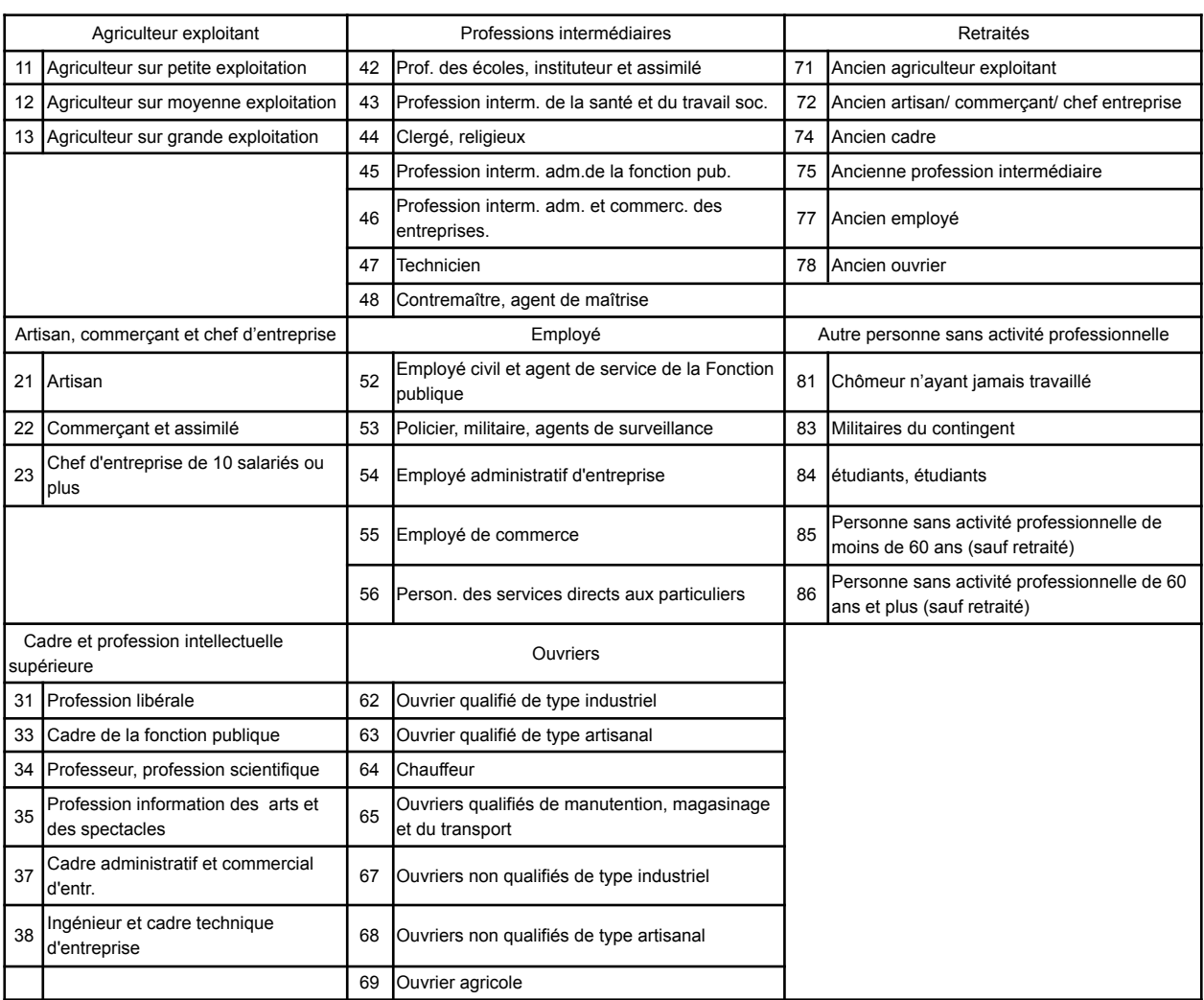

## c. Table des catégories socio-professionnelles pour la fiche d'inscription (codes SISE-profession) :

# 5. PRÉPARATION AUX CONCOURS

## a. Devoirs surveillés

Des devoirs surveillés sont organisés régulièrement selon un planning propre à chaque classe (présence obligatoire).

### b. Interrogations orales individuelles

En général, deux interrogations hebdomadaires sont prévues selon un planning proposé à chaque classe. Elles sont obligatoires. Les retards ne sont pas admis. En cas d'impossibilité, il faut au préalable prévenir le professeur qui enseigne la matière dans la classe où l'on est inscrit et veiller au rattrapage de cette interrogation orale.

## c. Concours blancs

Une série de devoirs est organisée dès le premier semestre, dans les classes littéraires ou scientifiques.

## 6. L'ORGANISATION ADMINISTRATIVE

#### a. Le Service Vie Scolaire

Ce service Vie Scolaire est composé de Conseillers Principaux d'Éducation et d'Assistants d'éducation. Il participe au suivi pédagogique et éducatif des étudiants de CPGE et organise leur vie scolaire au quotidien (rez de chaussée du bâtiment J).

Les absences : Le contrôle de l'assiduité de l'étudiant en CPGE est similaire à celui du second cycle : l'étudiant, qu'il soit mineur ou majeur, doit informer sans délai le bureau Vie scolaire des raisons de son absence ou retard et justifier.

Le bizutage : Les pratiques de bizutage sont formellement interdites par les textes ministériels (circulaire n° 97-199 du 12/09/1997). Tout étudiant qui transgresse cette règle s'expose à une exclusion définitive du lycée.

### Photocopies et supports pédagogiques :

Chaque étudiant participe à l'acquisition de documents pédagogiques produits par le corps enseignant (reprographie, gravure de CD-ROM, mise en ligne de cours), en versant 42€ *(Acte n° 9 du conseil d'administration du 21/10/2021)*. Il n'y a pas de manuel scolaire en CPGE.

La photocopie de supports pédagogiques est possible en noir et blanc au format A4 au Centre de documentation.

### b. Le Secrétariat de la Scolarité

Ce service traite les informations administratives et pédagogiques concernant les étudiants :

- Inscriptions et départs des étudiants en CPGE,
- Suivi des demandes et des mises en paiement des bourses d'enseignement supérieur,
- Suivi des évaluations semestrielles des étudiants ;
- Organisation du Forum des Grandes Ecoles (décembre)
- Promotion des CPGE : Portes ouvertes (février)
- Concours d'Entrée aux Grandes écoles : information, suivi du versement des pièces aux dossiers d'inscription (fin janvier), organisation des concours Mines Ponts, Centrale Supélec et CCInp-e3aNP
- Organisation des Entretiens-formation (avril à juin)
- Délivrance des ECTS aux étudiants de CPGE (fin juin)
- Relations avec l'Université, dont le transfert des dossiers d'inscriptions des étudiants à l'Université (septembre/octobre)
- Suivi des conventions de partenariat avec les établissements d'Enseignement supérieur.

Contact : [cpge.montesquieu72@ac-nantes.fr](mailto:cpge.montesquieu72@ac-nantes.fr) ou [sylvie.housni@ac-nantes.fr](mailto:Sylvie.housni@ac-nantes.fr)

#### c. Le Service financier ou Intendance

Traitement des informations financières, encaissement des chèques et relances.

#### Pour la restauration :

Les nouveaux s'inscrivent par la démarche simplifiée à partir du courriel adressé

- pour le choix du régime du forfait (conseillé pour un minimum de 3 repas par semaine), réception de la facture courant octobre
- pour le choix au repas, un règlement d'une avance de 10 repas est à remettre à l'inscription. La carte doit être approvisionnée avant le premier repas possible dès le 1er septembre 2022. Noter NOM et Prénom de l'étudiant au dos du chèque.

### d. Certificats de scolarité

Trois certificats de scolarité sont remis à chaque étudiant la semaine de la rentrée. Les familles sont invitées à garder toujours une copie en réserve.

#### e. Accès aux applications informatiques

Chaque étudiant a un code d'accès aux ordinateurs et un code d'accès à l'espace numérique de travail e-lyco (ENT) qui permet d'accéder aux informations du lycée et également à l'application Pronote (suivi des notes et appréciations de l'équipe pédagogique).

En cas de perte du code d'accès à e-lyco, contact :

pour les CPGE 1ère année : laurent.blancs@ac-nantes.fr pour les CPGE 2ème année : [vincent.labbe@ac-nantes.fr](mailto:vincent.labbe@ac-nantes.fr)

# 7. ASSURANCE, SANTÉ et SOCIAL

a. Tout étudiant doit être affilié à la Sécurité sociale (art L381-4 du code de sécurité sociale).

Les étudiants restent sous le même régime que leurs parents.

Pour tout étudiant arrivant de l'étranger en France après le 31 août pour la première fois doivent s'affilier à la Caisse Primaire d'Assurance Maladie du Mans (avenue Bollée). Pour s'affilier, inutile de se déplacer.

Voici le lien vers le site de la CPAM pour l'affiliation des étudiants internationaux (hors UE s'ils ont bien la CEAM en leur possession) : <https://etudiant-etranger.ameli.fr>

b. La mutuelle complémentaire santé étudiante est recommandée car elle complète la prise en charge de la couverture sociale obligatoire. La complémentaire santé habituelle peut être conservée.

## c. Attestations d'assurance « Responsabilité civile » :

La souscription à une assurance scolaire est vivement recommandée. Elle sera utilisée en cas de participation de l'étudiant à une sortie pédagogique ou à un voyage scolaire.

## d. Un Service médico-psycho-social

● à la Maison de l'Université :

Son rôle : accueil et écoute des difficultés personnelles, familiales, administratives ou financières, informations sur les formalités concernant la vie étudiante (budget, bourses, logement…). Les assistantes sociales sont tenues au secret professionnel.

Pour prendre rendez-vous :

- service médical : [sec-medecine@univ-lemans.f](mailto:servicesocial@univlemans.fr)r 02 43 83 39 20 santé.u[@univ-lemans.f](mailto:servicesocial@univlemans.fr)r
- service social : [servicesocial@univ-lemans.fr](mailto:servicesocial@univlemans.fr) 02 43 83 39 20
- aide psychologique : [servicepsy@univ-lemans.f](mailto:servicesocial@univlemans.fr) 02 43 83 39 20

Adresse : Centre de santé Le Mans Université - Campus, Boulevard Charles Nicolle Le Mans site [http://www.univ-lemans.fr/campus-moi/centre-de-santé.html](http://www.univ-lemans.fr/fr/campus-moi/centre-de-sante.html) Accueil : 8h30-9h à 17h

● au lycée Montesquieu :

Une infirmière est présente toute la semaine. Son bureau est situé Cour d'honneur. Elle accueille tous les élèves et étudiants. Pour tout souci lié à votre scolarité, merci de la contacter dès votre arrivée.

## e. Une vie sociale au lycée

- Un foyer socio-éducatif avec de multiples activités et une cafétéria ouverte à tous
- Une section UNSS pour les pratiques sportives variées

## 8. FINANCER SES ÉTUDES

## a. Demander une bourse nationale et/ou un logement du CROUS

Les étudiants scolarisés dans l'enseignement supérieur peuvent bénéficier de bourses ou d'un logement par le CROUS selon des critères de revenus, de situation familiale ou d'éloignement.

La demande s'effectue par le dossier social étudiant (D.S.E.) chaque année, à partir du 15 janvier et de préférence avant le 31 mai précédent la rentrée scolaire uniquement par Internet [https://www.messervices.etudiant.gouv.fr/envole/](https://www.messervices.etudiant.gouv.fr).

Pour les étudiants actuellement en terminale, une inscription préalable par le site Parcoursup est requise.

Le candidat boursier s'engage à être assidu aux cours, et à se présenter aux examens. A défaut, le remboursement de la bourse lui sera réclamé.

Le montant annuel varie de 1 042€ à 5736 € selon les échelons de 0bis à 7.

Un échelon 0 peut être attribué et correspond à l'exonération totale ou partielle des règlements pour l'inscription à l'Université, l'inscription aux concours.

Pour les demandes de dossiers sociaux étudiants (D.S.E.), une information sera diffusée courant janvier et sera accessible sur le site du lycée, classes [préparatoires](https://docs.google.com/document/d/1L9-wDxvz-v8Rft867lbNsnhFtOvJi6JFMigPdM7fPi8/edit?usp=sharing) / bourses et aides financières / [demander](https://docs.google.com/document/d/1L9-wDxvz-v8Rft867lbNsnhFtOvJi6JFMigPdM7fPi8/edit?usp=sharing) une bourse nationale et/ou un logement du CROUS.

## b. Demander une bourse municipale

s'adresser directement à la Mairie du lieu de résidence des parents.

c. Des aides financières exceptionnelles peuvent être sollicitées par l'intermédiaire du service social de l'université (Fonds national d'aide d'urgence…).

# 9. TRANSPORTS et LOGEMENT

∙

## a. Transports

Bus et Tramway Carte MOOVEA – abonnement Étudiants. Dans tous les cas, sur le site de la SETRAM, rubrique tarifs / étudiants, téléchargez le document, munissez vous des pièces demandées et rendez-vous à l'agence SETRAM - 65 avenue du Général de Gaulle - du lundi au vendredi de 7h à 19h et le samedi du 8h30 à 18h30 – 02 43 24 76 76.

Location de vélo par la SETRAM

Pour la SNCF : demander un imprimé au secrétariat de la Scolarité.

## b. Logement

Le lycée n'a pas d'internat mais propose des solutions alternatives, par le CLOUS, en résidences étudiantes.

Une liste de logements proposés par des particuliers est communiquée en même temps que le dossier d'inscription.

Les informations sont actualisées sur le site du lycée, rubrique classes préparatoires / Inscription-réinscription / Organisation des CPGE pour 2022-2023